## DISEQUAZIONI ESPONENZIALI

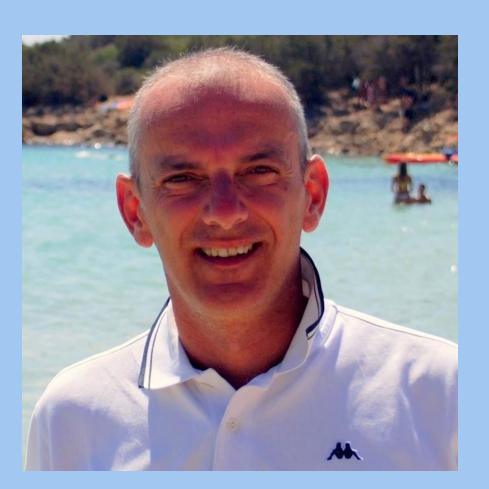

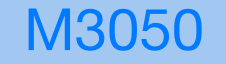

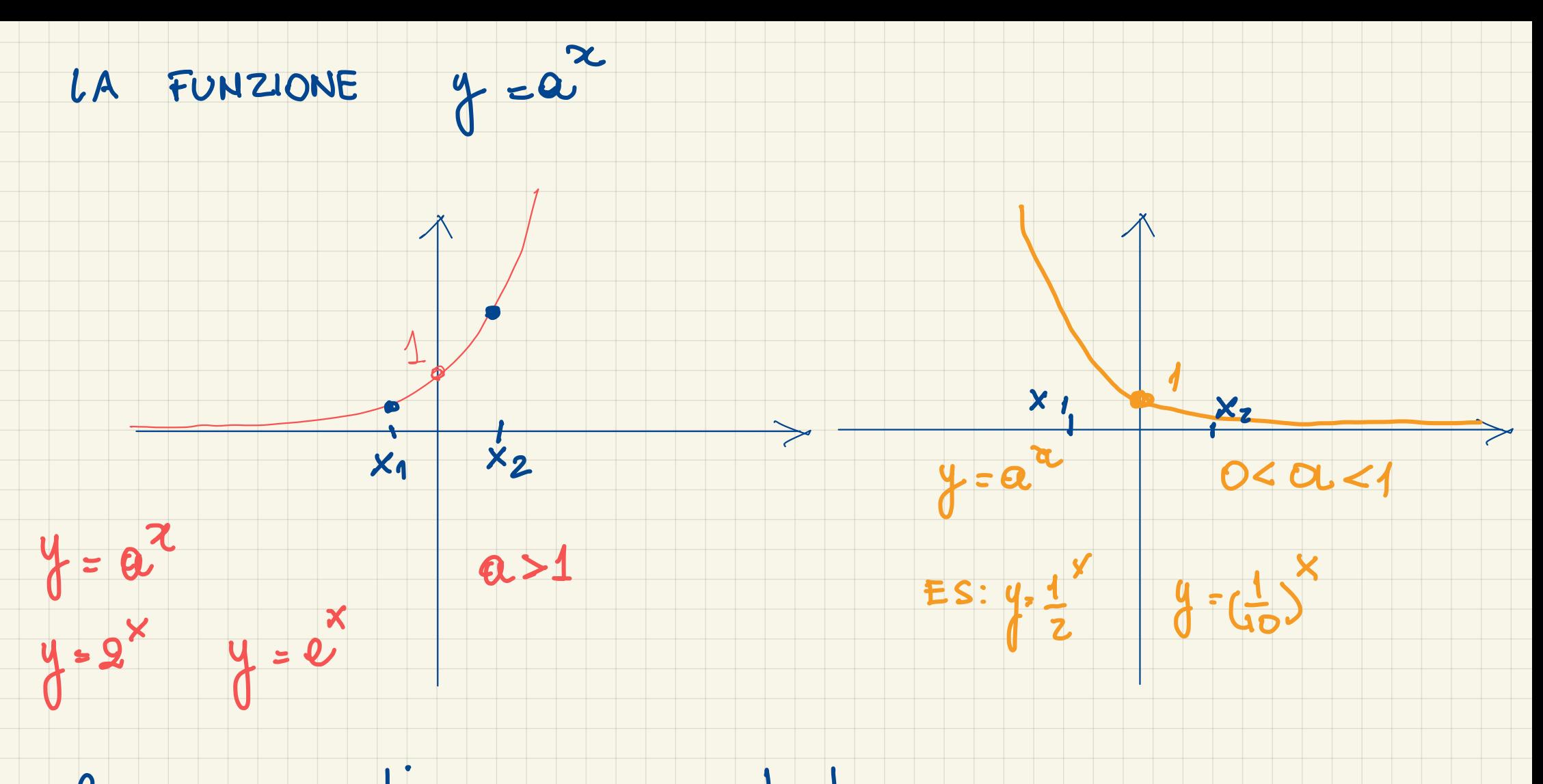

l = numero di EULERO costante e=2,7...

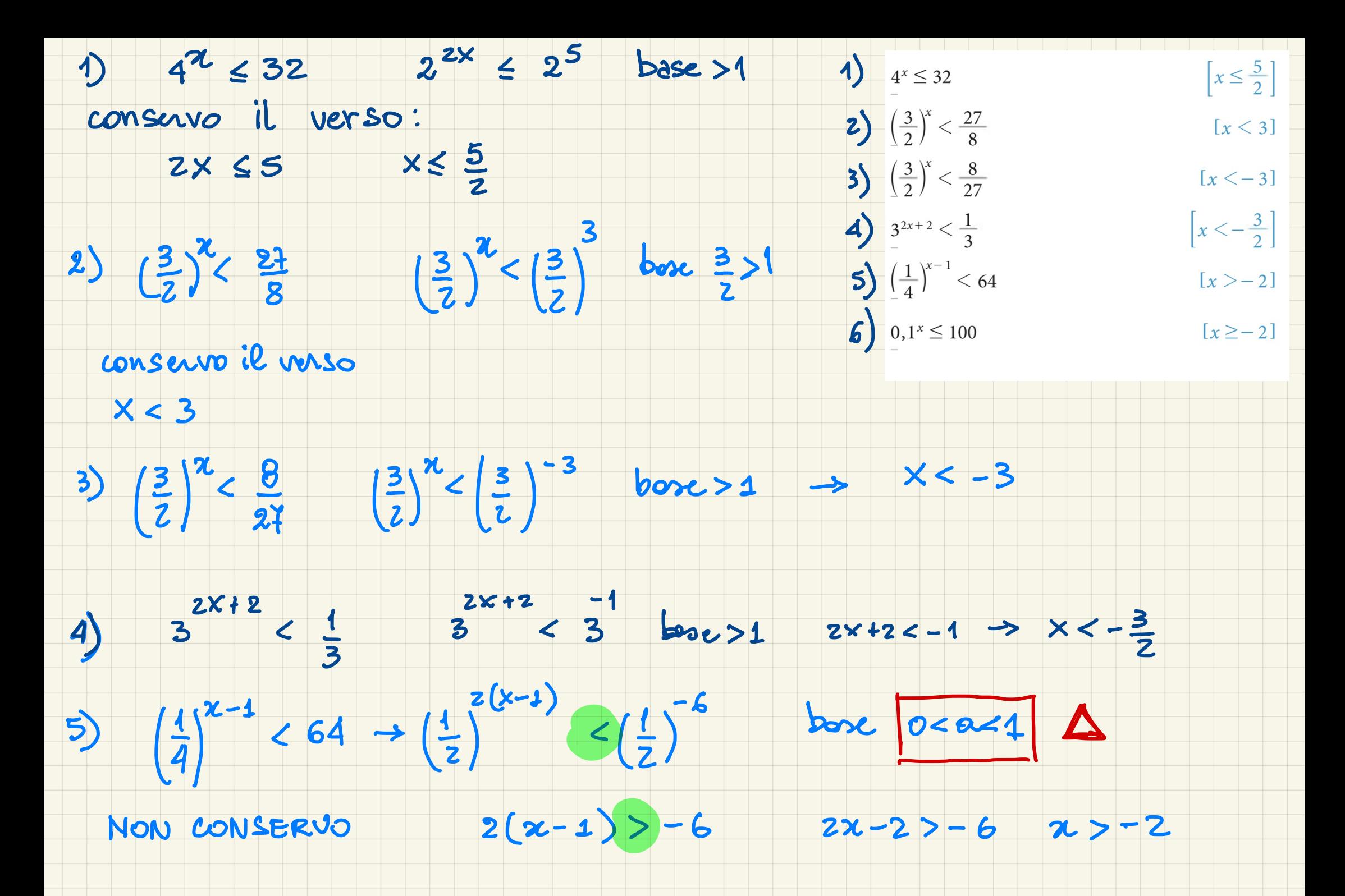

 $10^{-x}$   $\leq 10^{2}$ 6)  $0,1^{\infty} \leq 100$  $(\frac{1}{10})^{\pi}$   $\leq$  100  $-x \leq 2$ 

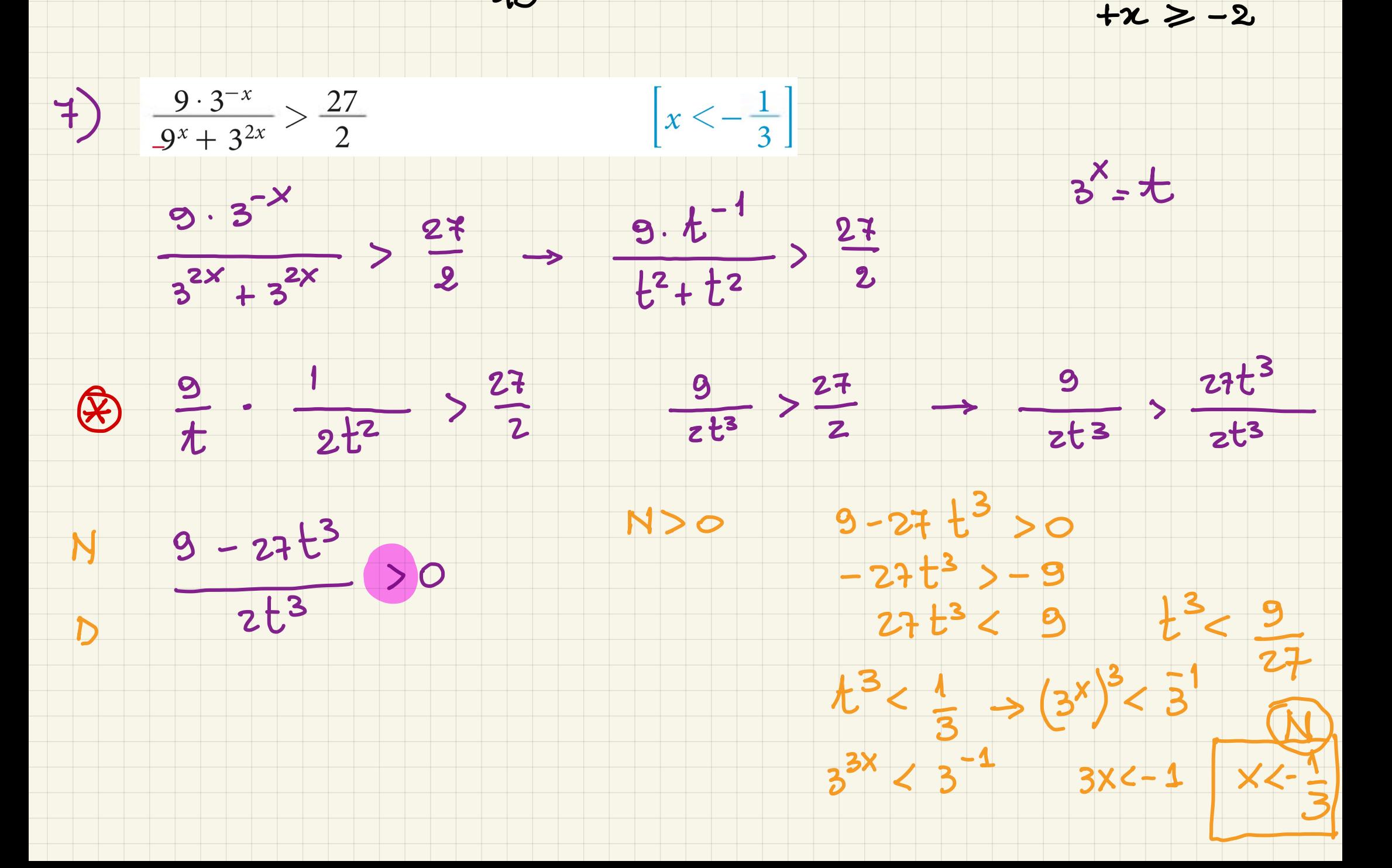

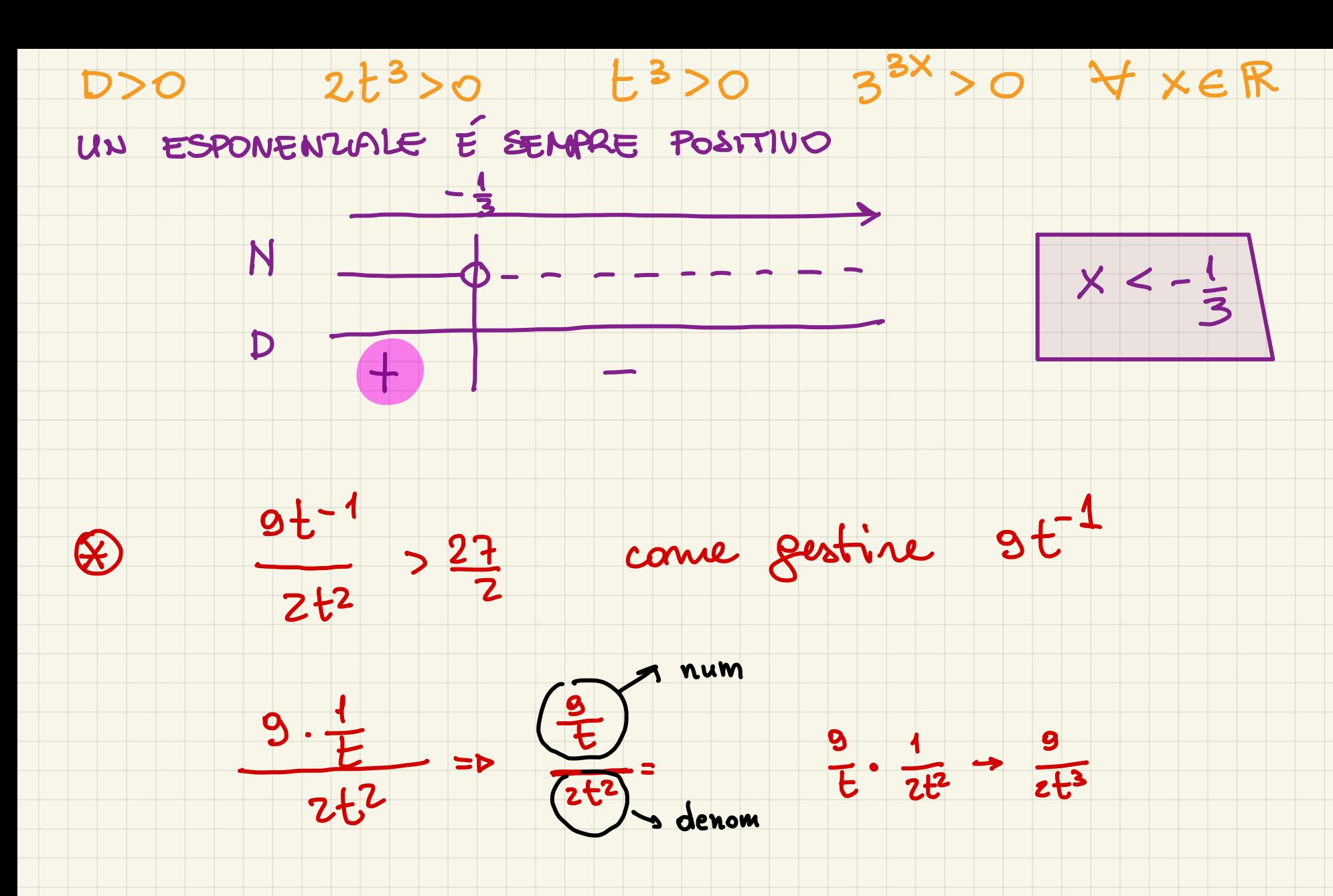